## cc 2018 Cheat Sheet by addyosami via cheatography.com/33837/cs/13505/

## Cheatography

| Zoom                                        | Pen             |
|---------------------------------------------|-----------------|
| menu                                        | pen placeholder |
| hold z (alt)                                |                 |
| space + cmd (alt)                           |                 |
| double click hand (``zoom)                  |                 |
| (alt) click and hold                        |                 |
| drag square zoom (> off scrubby)            |                 |
| (inward) outward trackpad mac               |                 |
| scrollwheel window                          |                 |
| alt can be replace by left/ right           |                 |
| mouse move                                  |                 |
| cmd + (-): fixed ratio - better softer (not |                 |
| continuous zoom)                            |                 |

brush placeholder

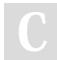

By addyosami

cheatography.com/addyosami/

Not published yet. Last updated 11th November, 2017. Page 1 of 1. Sponsored by **ApolloPad.com** Everyone has a novel in them. Finish Yours! https://apollopad.com